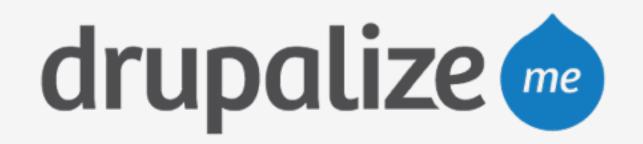

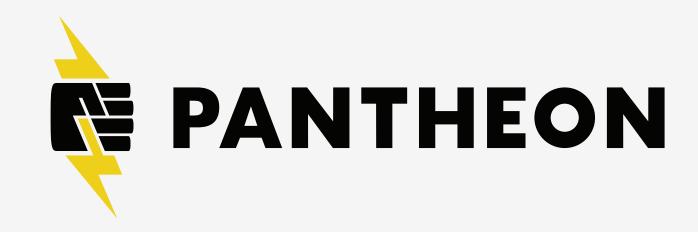

## Launch Your Site on Pantheon

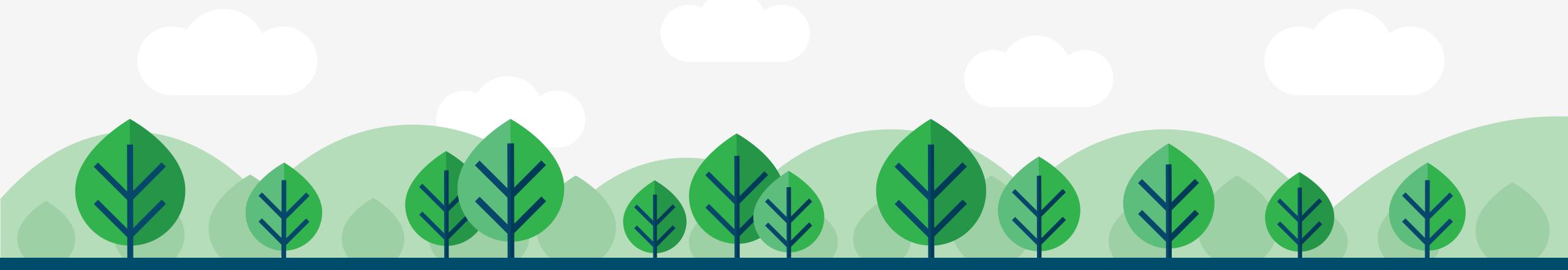

## In This Lesson

- Schedule backups
- Add domain name and update DNS
- Add SSL

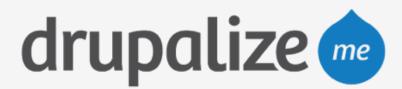

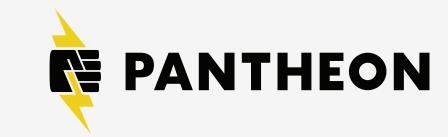

## Recap

- Scheduled backups
- Saw how to add a domain name
- Saw how to add SSL

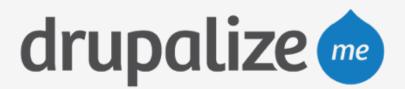

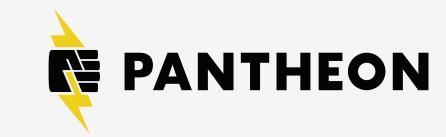